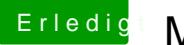

## Erledi<mark>g</mark> Mein erster Hackintosh

Beitrag von ProfA12345 vom 23. September 2013, 17:38

Natürlich, einfach, wie unter Windoof.